# **Convert bedGraph Files to bigWig Element**

Convert bedGraph files to bigWig.

## Parameters in GUI

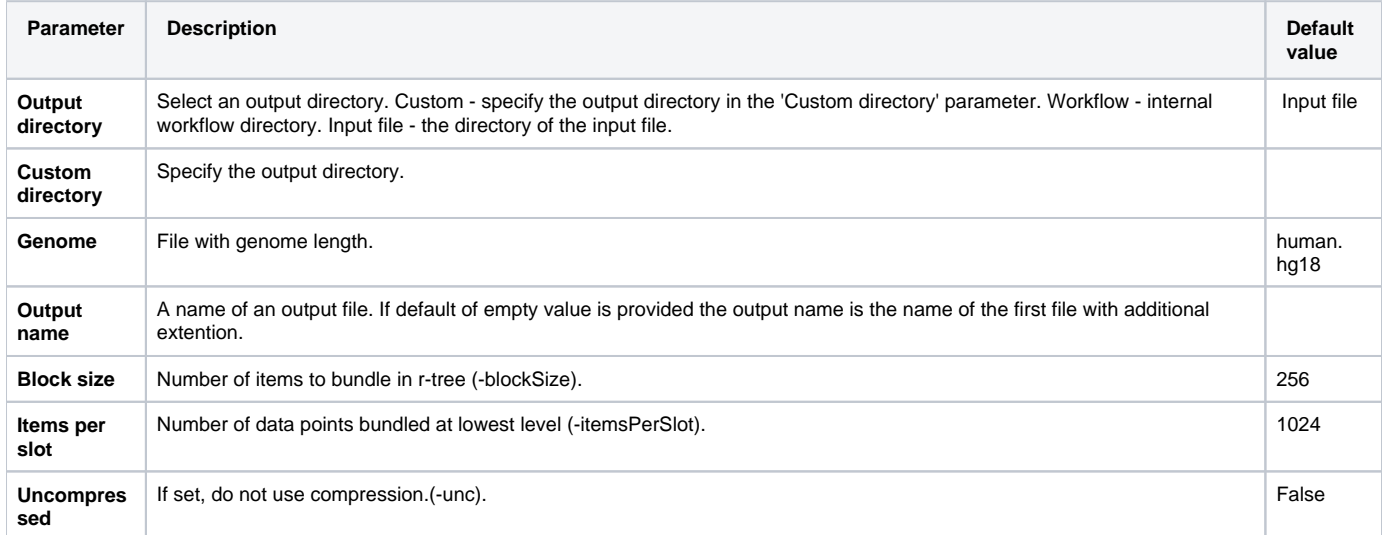

#### Parameters in Workflow File **Type:** bgtbw-bam

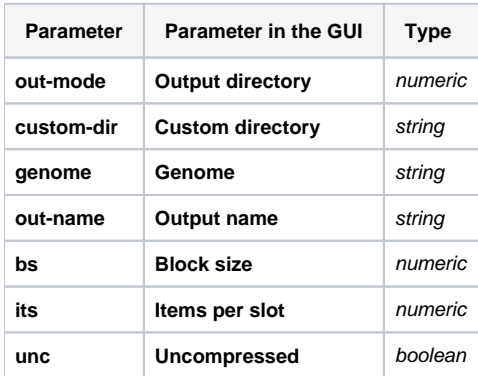

### Input/Output Ports

The element has 1 *input port*:

**Name in GUI:** BedGrapgh files

**Name in Workflow File:** in-file

#### **Slots:**

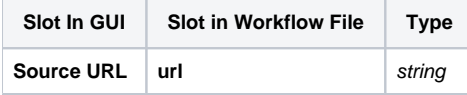

And 1 output port:

**Name in GUI:** BigWig files

**Name in Workflow File:** out-file

**Slots:**

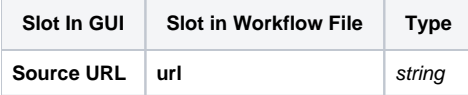